## **Sommaire de la documentation**

- [Consulter son solde de congés](https://www.uphf.fr/wiki/doku.php/outils/rh_et_carriere/chronotime/consulter_son_solde_de_conges)
- [Demander un congé](https://www.uphf.fr/wiki/doku.php/outils/rh_et_carriere/chronotime/demander_un_conge)

From: <https://www.uphf.fr/wiki/> - **Espace de Documentation**

Permanent link: **[https://www.uphf.fr/wiki/doku.php/outils/rh\\_et\\_carriere/chronotime](https://www.uphf.fr/wiki/doku.php/outils/rh_et_carriere/chronotime)**

Last update: **2024/06/17 15:00**

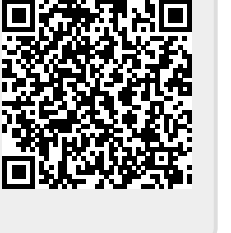